**Conceptos vistos en la sesión anterior**

- **Estructura de un Data Warehouse**
- **Tipos de licencias**
- Tipo de instalación. Monopuesto. Cliente/ Servic

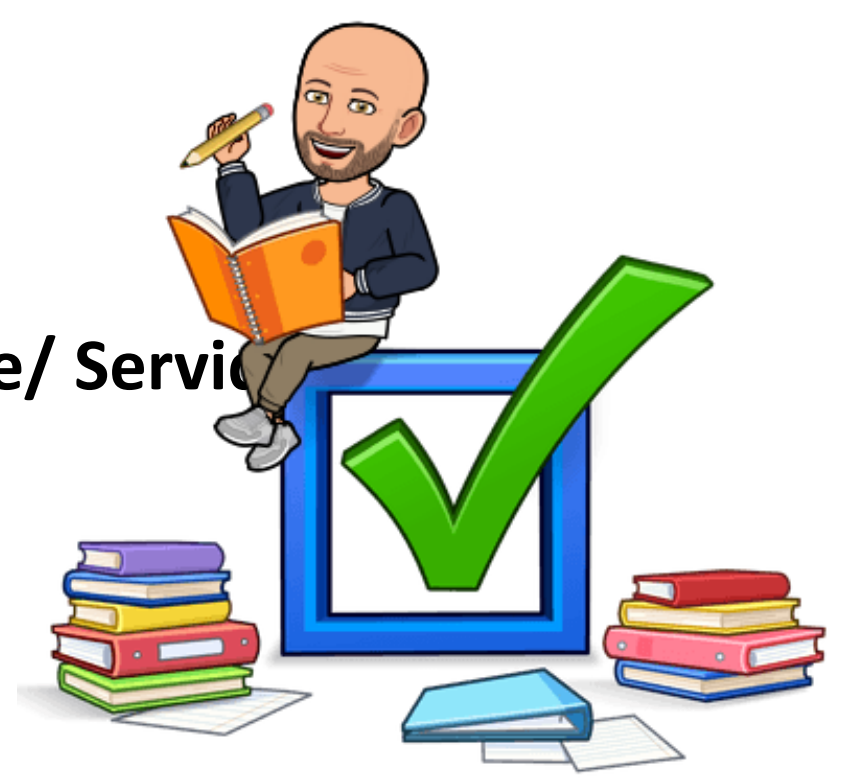

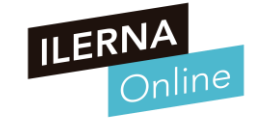

- **Una licencia débil es código abierto y permisiva** 
	- o A) Verdadero
	- o B) Falso

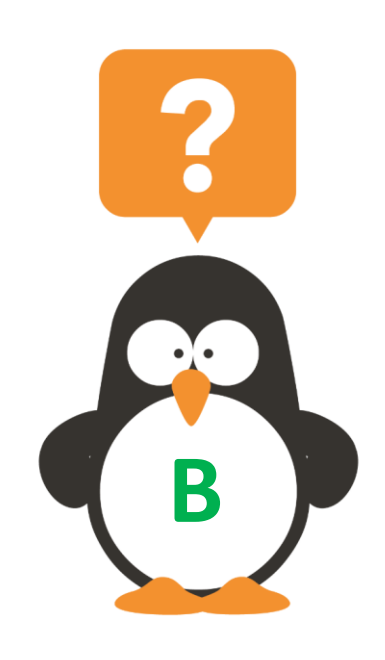

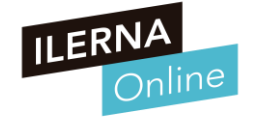

- **En un instalación SaaS es la empresa externa quien se encarga del software**
	- o A) Verdadero
	- o B) Falso

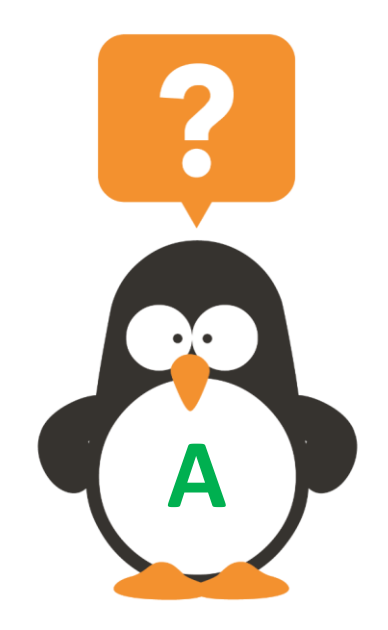

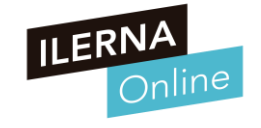

#### **Pregunta**

### • **¿Que consideramos que es una licencia?**

- o A) Un formulario
- o B) Un contrato
- o C) Un papel firmado
- o D) Un permiso

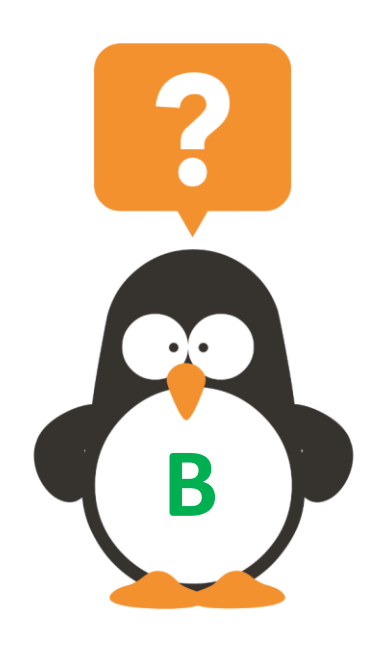

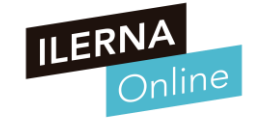

- **Para entornos de desarrollo o aprendizaje, que tipo de instalación es mejor** 
	- o A) SaaS
	- o B) Cliente-Servidor
	- o C) Monopuesto
	- o D) Online

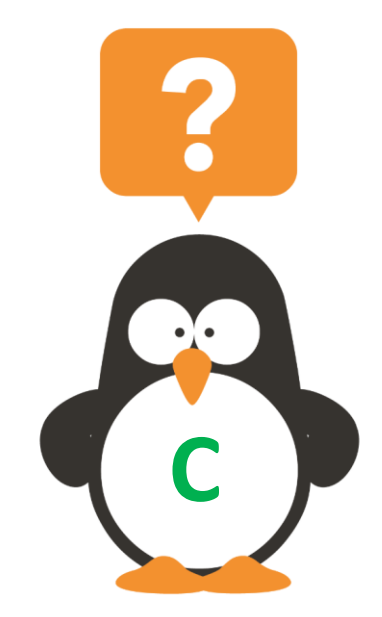

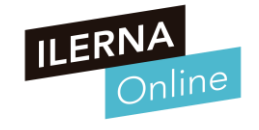

#### **Procesos de instalación del sistema ERP-CRM**

• **Odoo**

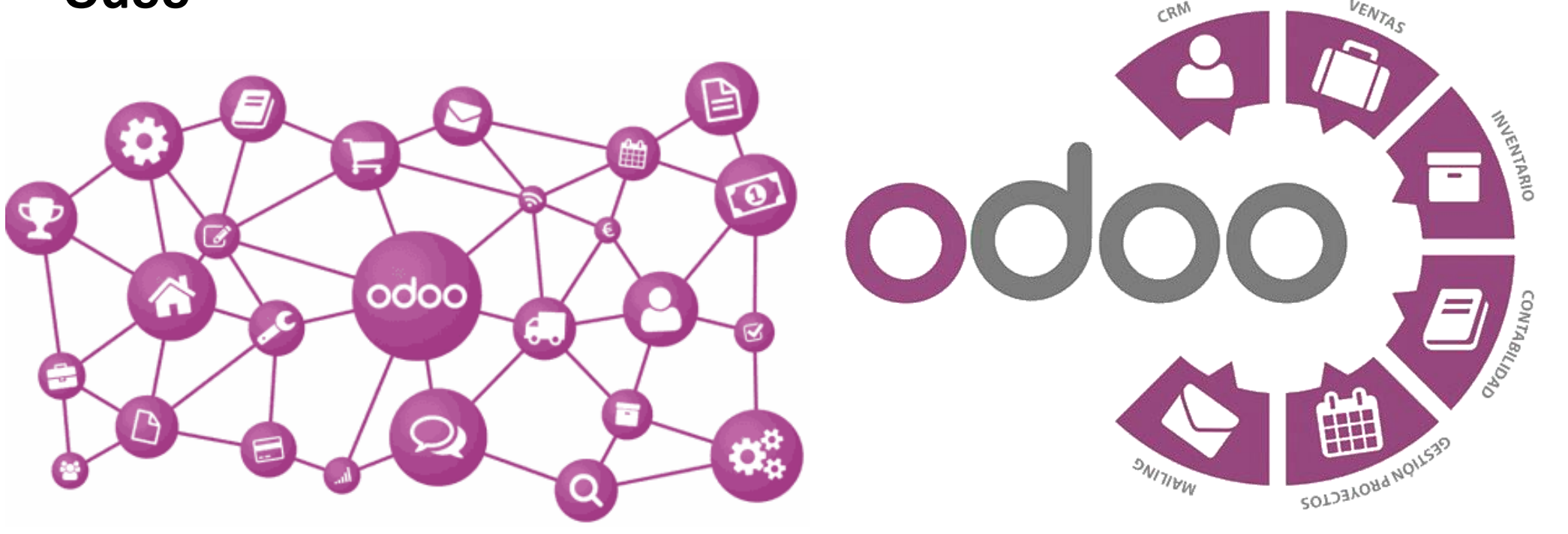

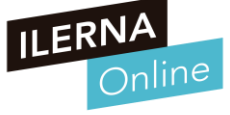

### **Procesos de instalación del sistema ERP-CRM**

• **Odoo**

o Opción de ejecutarlo en línea si no lo podemos instalar

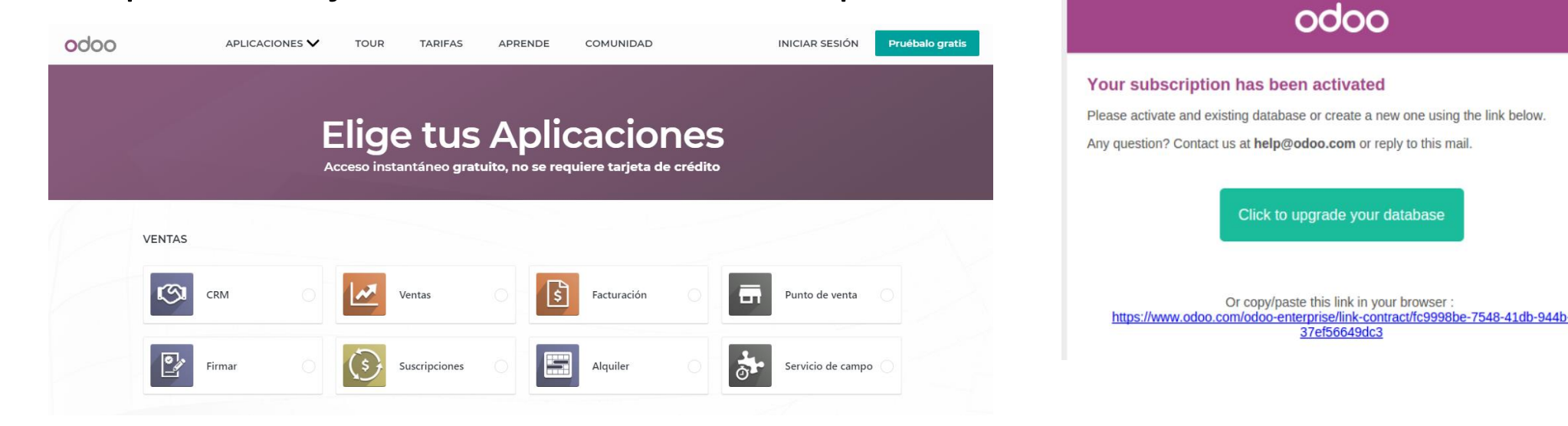

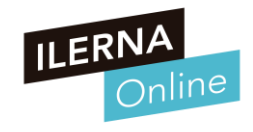

#### **Procesos de instalación del sistema ERP-CRM**

#### • **¿Que es Odoo?**

- o Odoo (conocido anteriormente como OpenERP) permite optimizar y mejorar la productividad de la empresa porque es un software de código abierto que puede ser adaptado a las necesidades
- o Es un programa de gestión empresarial multiplataforma y modular que permite una gran variedad de servicios o módulos: **VENTA** 
	- **Facturación**
	- Contabilidad
	- **CRM**
	- Punto de venta
	- **RRHH**
	- **Etc**

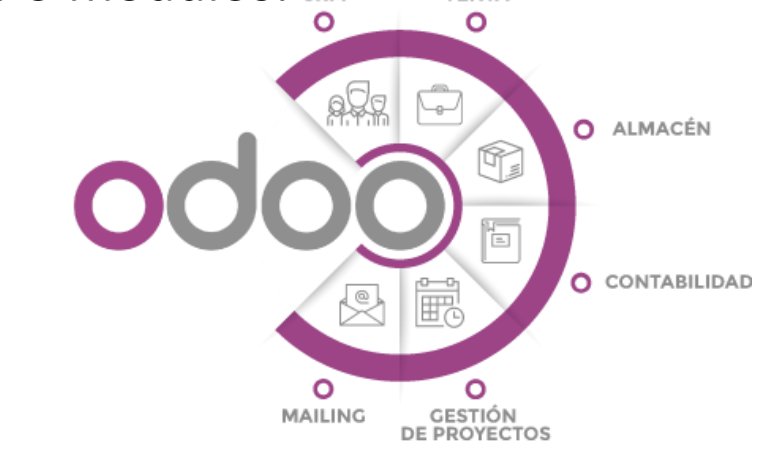

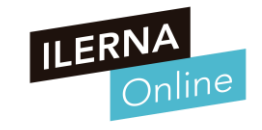

- **Características de Odoo**
	- o Tiene una **licencia empresarial** y **otra open source**. Esta última con limitaciones
	- o Es una aplicación **multiplataforma**, el servidor puede instalarse en Windows o Linux
	- o Es **modular**, permite **ampliaciones** mediante instalación de módulos
	- o Permite instalar módulos de terceros. **Tienda online** para comprar módulos
	- o Permite desarrollar **módulos propios**
	- $\circ$  Comparación de licencias (Empresa vs Comm
		- [https://www.odoo.com/es\\_ES/page/editions](https://www.odoo.com/es_ES/page/editions)

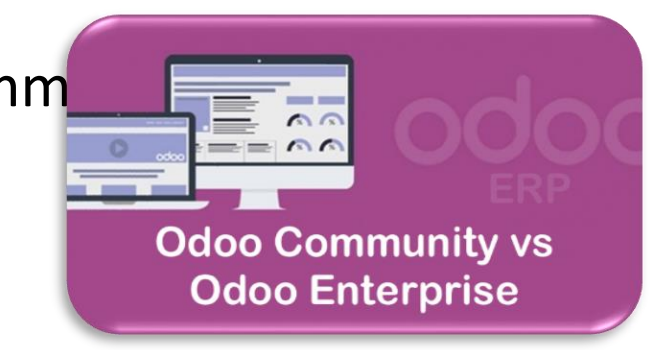

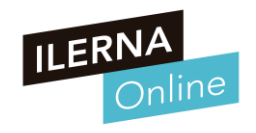

- **Requerimientos hardware y software de los ERP-CRM**
	- o Antes de comenzar con el proceso de instalación, hay que **asegurarse** de cuál es el **software ERP** más interesante para que el **hardware** funcione de la mejor forma posible.
	- o Es preciso llevar a cabo un análisis riguroso a la hora de seleccionar un determinado software
	- o En este caso, nos vamos a decantar por **Odoo**, ya que cuenta con unos requerimientos mínimos para su funcionamiento, destacando como el más importante la configuración de la base de datos.
	- o Uno de los principales factores del servidor **Odoo** es la **base de datos**, es importante configurar bien correcta **PostgreSQL**. Los factores más importantes de la Base de datos son:
		- La memoria
		- El espacio de almacenamiento
		- El número de conexiones que se pueden realizar a la vez.

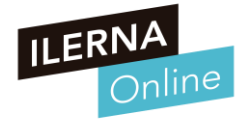

- Odoo utiliza el sistema gestor de base de datos (PostgreSQL) que se instala conjuntamente con Odoo
- Recordar los usuarios y passwords al hacer la instalación
- El pgAdmin 4, que nos permitirá:
	- o Llevar a cabo las diferentes pruebas para comprobar el rendimiento.
	- o Se podrán comprobar los tiempos de acceso y ejecutar las consultas correspondientes siempre que las tablas estén correstes definidas.

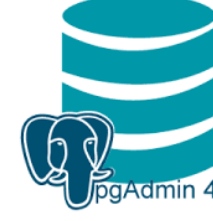

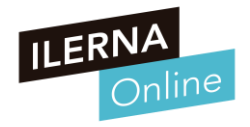

- **Entraremos a la siguiente página:**
	- o Odoo es una aplicación que instala un servidor web y por eso usamos el localhost y su puerto
	- O Instalar aplicaciones Aplicaciones Aplicaciones
		- Facturación
		- Empleados (RRHH)
		- **Ventas**
		- CRM

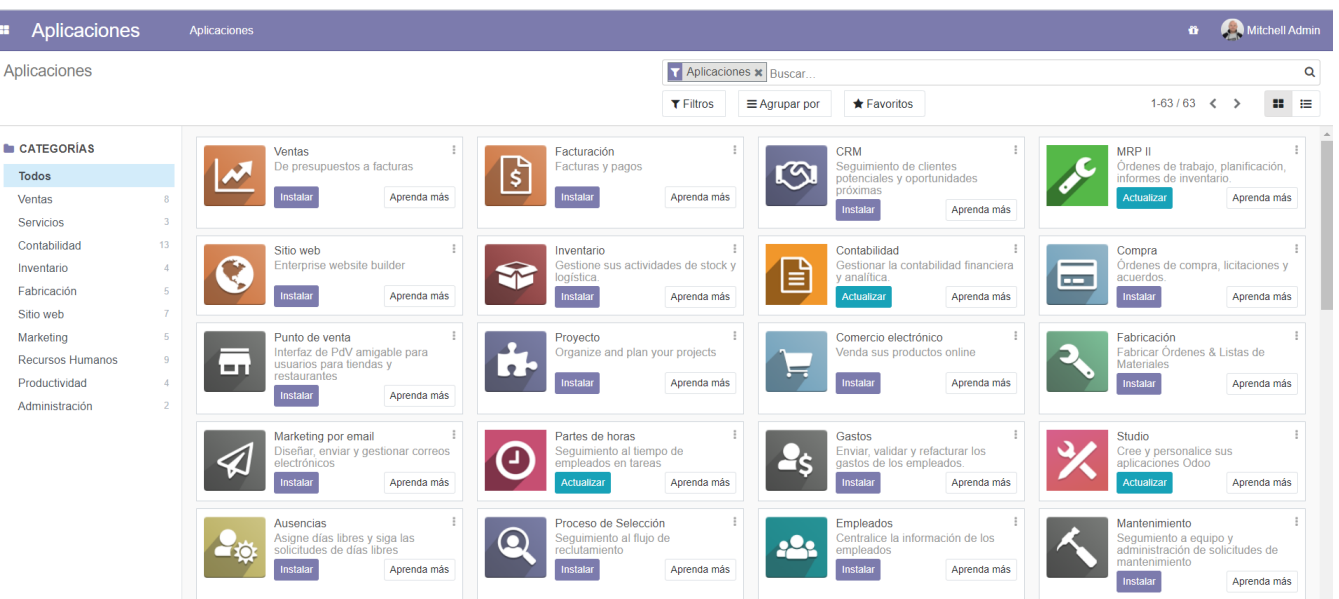

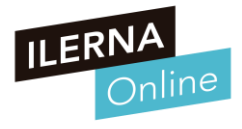

- **Tras Instalar módulos**
	- o Aparecerá el menú conversaciones (Inbox)
	- o Si vamos a Ajustes:
		- Se pueden ajustar parámetros generales o de los módulos

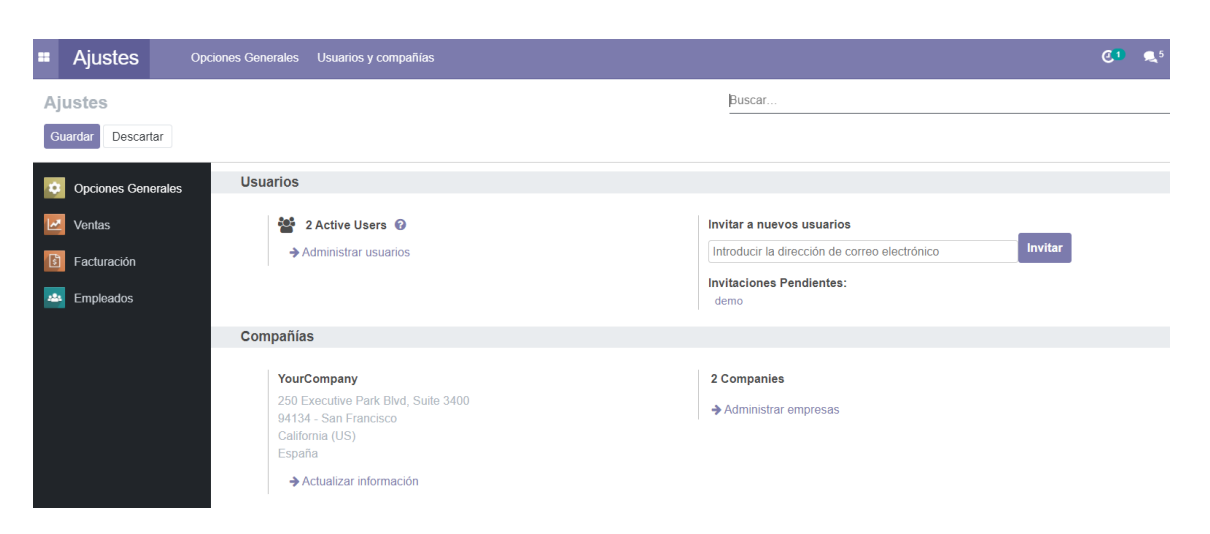

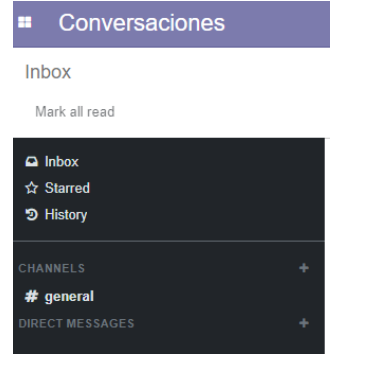

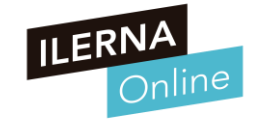

### **Ejemplo para PAC de Desarrollo**

- **Elegir e instalar 3 Módulos**
	- o Explicar la elección
	- o Explicar funciones básicas
	- o Realizar ejemplos de acciones
		- Crear Proveedores
		- Crear Clientes
		- Crear productos
		- **Modificar precios**
		- Configurar nuevas opciones
		- Etc

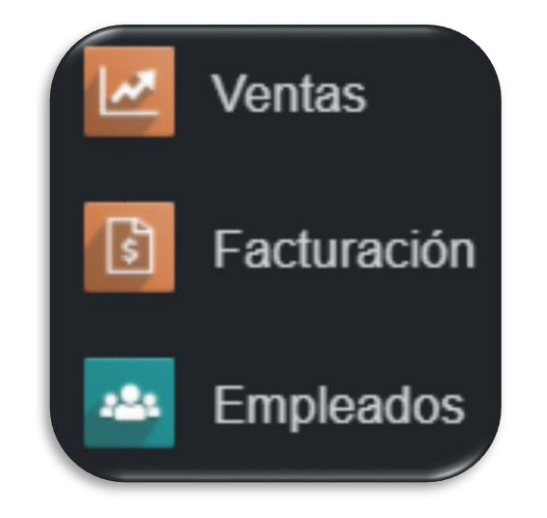

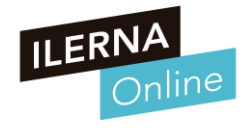

### **Ejemplo para PAC de Desarrollo**

- **Ejemplo de Acciones en CRM**
	- o Explicación: (Customer Relationship Management)
		- Gestión sobre la relación con los clientes y para seguir estrategias centradas en los clientes
	- Ver las etapas de CRM y modificar el nombre
	- Crear Nuevas oportunidades
	- o Añadir fase (Agendar)
	- o Planificar acción (Llamada o Correo)
	- o Crear presupuesto y cambiar de fase
	- o Ver informes
	- o Poner a Ganado

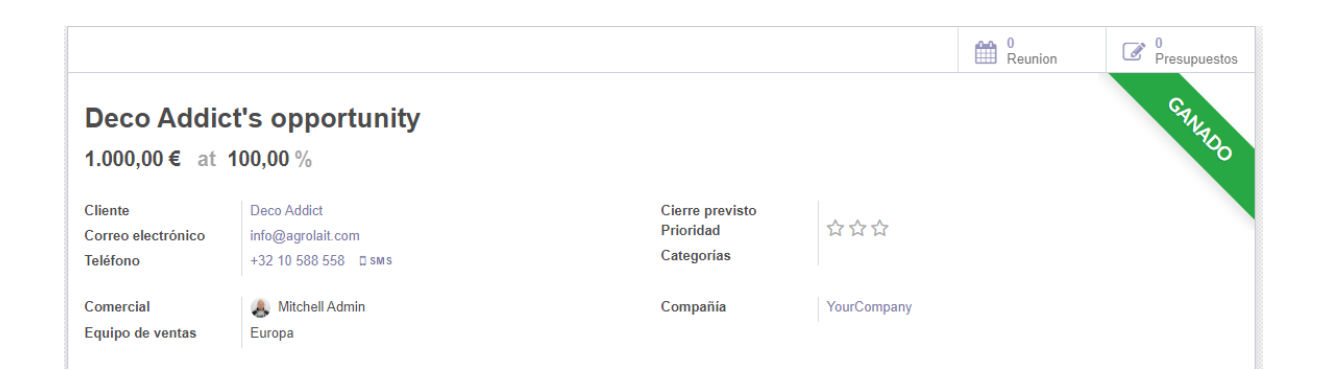

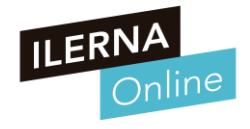

#### **Pregunta**

### • **Cual no es una características de Odoo**

- o A) Multiplataforma
- o B) Modular
- o C) Solo tiene Licencia empresarial
- o D) Tiene tienda online

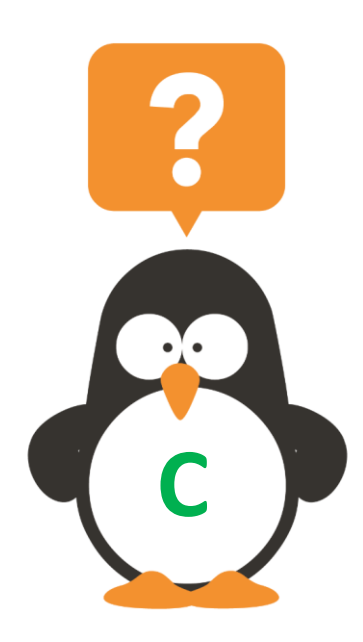

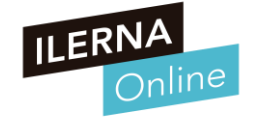

- **Como se llama la base de datos que usamos con Odoo**
	- o A) PostreSQL
	- o B) PostgreSQL
	- o C) ElefantSQL
	- o D) SQLPoster

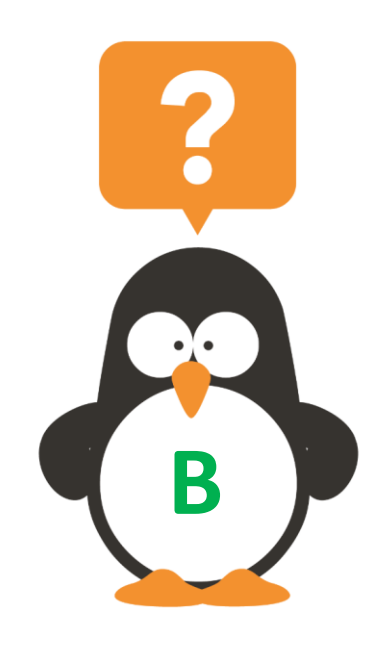

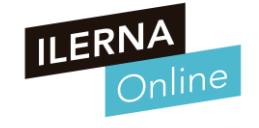

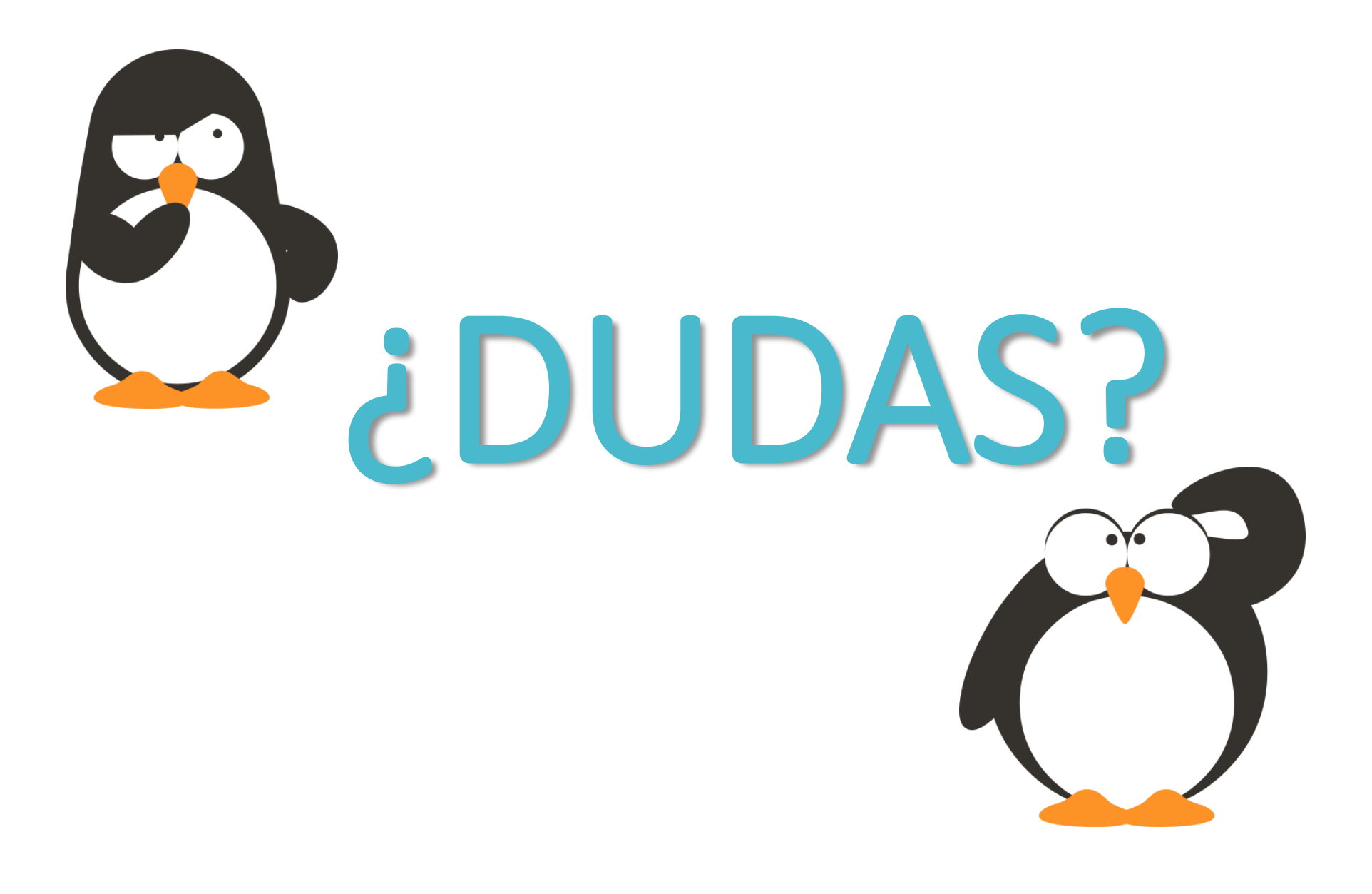

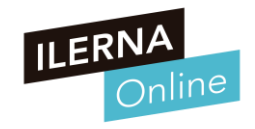